## Table des matières

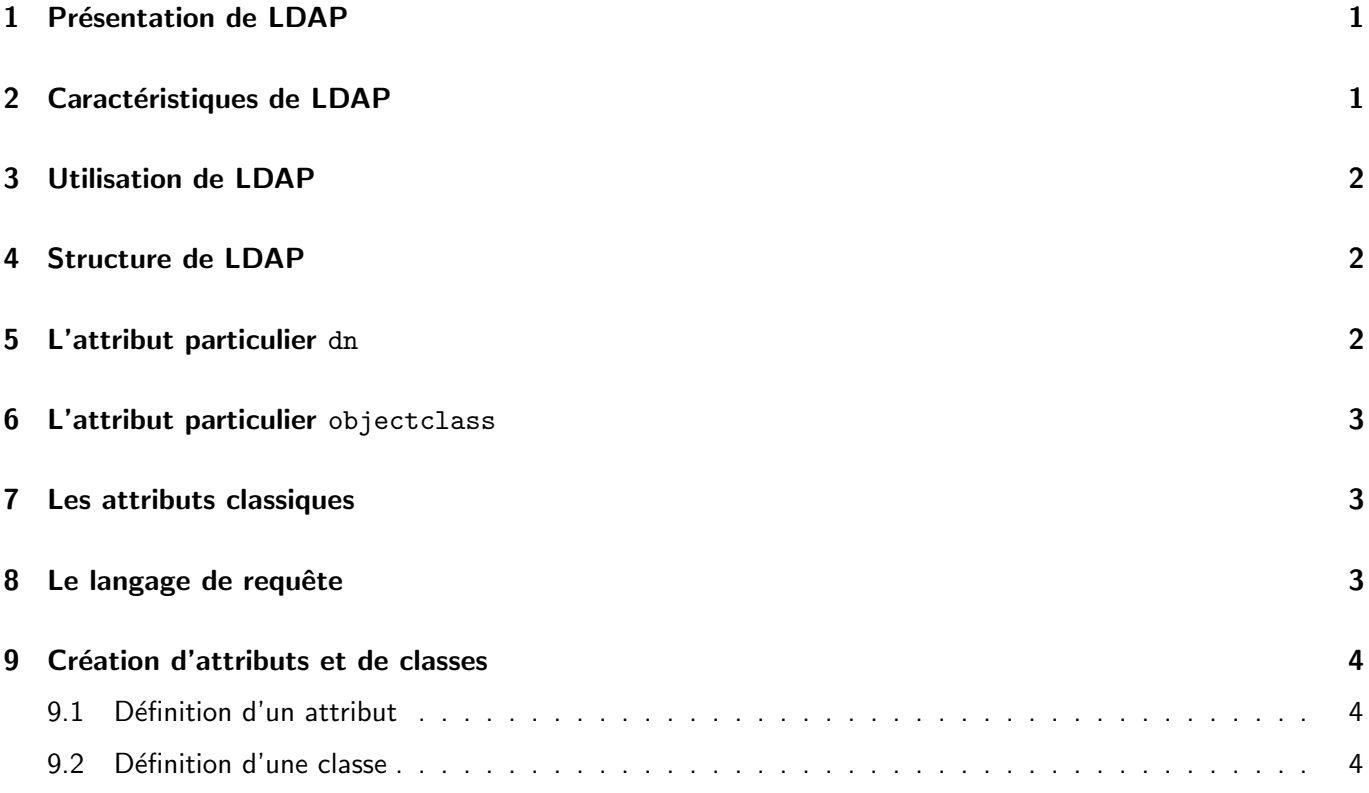

# 1 Présentation de LDAP

#### • LDAP : Lightweight Directory Access Protocol.

- C'est un protocole d'accès à un annuaire.
	- ▷ Il n'y a donc pas de contrainte d'implantation.
	- ▷ Un annuaire propriétaire peut (et doit) fournir une interface LDAP (comme ODBC pour les S.G.B.D.R.).
- Il existe des annuaires LDAP natifs ( openLDAP ).

## 2 Caractéristiques de LDAP

- Caractéristiques :
	- Accès rapide mais mises à jour plus lentes
	- Structure arborescente
	- Langage de recherche
	- l'échange de données se fait par le format LDIF

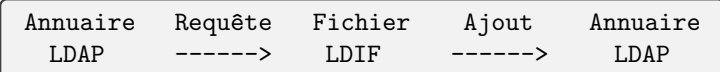

- Il existe des opérations de duplication et de synchronisation
- Il est donc facile de maintenir des copies

### 3 Utilisation de LDAP

- Quelques exemples :
	- Annuaire d'entreprise,
	- Annuaire Active Directory (Windows 2000).
	- Alternative à NIS et NIS+.
	- Représentation des paramètres du Système d'Information (J2EE).
	- Annuaire de l'université (http://annuaire.univ-amu.fr).

#### 4 Structure de LDAP

- Un annuaire LDAP est un arbre (DIT pour Directory Information Tree).
- Chaque noeud corresponds à une série d'affectations d'attributs.
	- On associe une ou plusieurs valeurs à chaque attribut.
	- Les valeurs sont des chaînes de caractères ou des données binaires.
	- Exemples :

```
dn: dc=my-domain,dc=com
objectclass: dcObject
objectclass: organization
o: Ma première organisation
dc: my-domain
```

```
dn: cn=massat,dc=my-domain,dc=com
objectclass: person
cn: massat
sn: Jean-Luc Massat
description: Enseignant au DIL
```
### 5 L'attribut particulier dn

- dn pour distinguished name.
- Le DN est l'identifiant d'une entrée LDAP. C'est un chemin dans l'arborescence de l'annuaire.

```
dc=youpi,dc=com
| dc=magasin,dc=youpi,dc=com
 | | user=jean,dc=magasin,dc=youpi,dc=com
 | | user=bob,dc=magasin,dc=youpi,dc=com
 | | ...
| dc=usine,dc=youpi,dc=com
| | user=jean,dc=usine,dc=youpi,dc=com
| | user=marcel,dc=usine,dc=youpi,dc=com
 | | ..
```
## 6 L'attribut particulier objectclass

- L'attribut objectclass désigne la ou les classes associées au noeud.
- Une classe définie les attributs obligatoires et optionnels d'un noeud.
- Les attributs et les classes sont définis dans des schémas LDAP.
- · Dans un serveur LDAP il existe un jeu de schémas de base qui définissent des classes et des attributs.

```
dn: dc=my-domain,dc=com
objectclass: dcObject
objectclass: organization
...
```

```
dn: cn=massat,dc=my-domain,dc=com
objectclass: person
..
```
### 7 Les attributs classiques

- cn Le common name ou nom commum.
- · gn given name c'est à dire le prénom.
- sn surname.
- 1 Le locality name.
- st state or province name.
- ou organisational unit.
- dc domain component.
- o organization name.

## 8 Le langage de requête

• Les tests élémentaires de la valeur d'un attribut :

```
(attribut=valeur) égalité
(attribut~=valeur) approximation
(attribut!=valeur) différence
(attribut>=valeur) supérieur
(attribut<=valeur) inférieur
```
• La valeur peut être une chaîne combinée au caractère joker  $*$  et au symbole de neutralisation  $\setminus c$ . Exemples :

(cn=user1\*) cn débute par user1 (cn=\*) cn a une valeur

• Les conditions élémentaires peuvent être composées :

```
(|(cond1)(cond2)) condition 1 ou condition 2
(&(cond1)(cond2)) condition 1 et condition 2
(!(cond1)) négation de la condition 1
```
• Un exemple plus réaliste :

 $(|(sn=A*)$  $(k(cn=user1)(dc=di1*))$ 

## 9 Création d'attributs et de classes

Si les classes et les attributs prédéfinis ne suffissent pas, il est possible de :

- définir de nouveaux attributs,
	- $\triangleright$  à partir de rien,
	- $\triangleright$  à partir d'autres attributs.
- · définir de nouvelles classes
	- ▷ `a partir de rien,
	- ▷ à partir de classes existantes.

#### 9.1 Définition d'un attribut

Définition d'un attribut dans un schéma LDAP :

```
attributetype ( 2.5.4.41 NAME 'name'
 EQUALITY caseIgnoreMatch
 SUBSTR caseIgnoreSubstringsMatch
 SYNTAX 1.3.6.1.4.1.1466.115.121.1.15{32768} )
attributetype ( 2.5.4.4 NAME ( 'sn' 'surname' )
  DESC 'RFC2256: last (family) name(s) for which the entity is known by'
  SUP name )
attributetype ( 2.5.4.6 NAME ( 'c' 'countryName' )
  DESC 'RFC2256: ISO-3166 country 2-letter code'
  SUP name SINGLE-VALUE )
attributetype ( 2.5.4.10 NAME ( 'o' 'organizationName' )
  DESC 'RFC2256: organization this object belongs to'
  SUP name )
```
#### 9.2 Définition d'une classe

Définition d'une classe dans un schéma LDAP :

```
objectclass ( 2.5.6.6 NAME 'person'
  DESC 'RFC2256: a person'
  SUP top STRUCTURAL
  MUST ( sn $ cn )
  MAY ( userPassword $ telephoneNumber $
     seeAlso $ description ) )
objectclass ( 2.5.6.2 NAME 'country'
  DESC 'RFC2256: a country'
  SUP top STRUCTURAL
  MUST c
  MAY ( searchGuide $ description ) )
objectclass ( 1.3.6.1.4.1.1466.344 NAME 'dcObject'
  DESC 'RFC2247: domain component object'
  SUP top AUXILIARY MUST dc )
```
Un exemple plus réaliste :

```
objectclass ( 2.5.6.4 NAME 'organization'
  DESC 'RFC2256: an organization'
  SUP top STRUCTURAL
  MUST o
  MAY ( userPassword $ searchGuide $ seeAlso $
     businessCategory $ x121Address $
     registeredAddress $ destinationIndicator $
     preferredDeliveryMethod $ telexNumber $
     teletexTerminalIdentifier $
     telephoneNumber $ internationaliSDNNumber $
     facsimileTelephoneNumber $ street $ postOfficeBox $
     postalCode $
     postalAddress $ physicalDeliveryOfficeName $ st $ l $
     description ) )
```